### 1. Encrypt your Secrets

\$ mvn --encrypt-master-password Master password: \*\*\*\*\*\*\*\*\* {encrypted\_master\_password}

Store this in ~/.m2/settings-security.xml

```
<settingsSecurity>
<master>{encrypted_master_password}</master>
</settingsSecurity>
```
#### Now encrypt your server password:

```
mvn --encrypt-password
Master password: *********
{encrypted_password}
```
Store this in your settings.xml file as follows:

#### <server>

<id>my.server</id>

- <username>smaple</username>
- <password>{encrypted\_password}</password>

</server>

# 2. Don't use passwords in the CLI

Never enter passwords in plain text on the CLI:

#### 3. Always Use HTTPS

Use HTTPS to connect to remote Maven repositories, to avoid MITM attacks.

Ensure your <repositories> and <pluginRepositories> use https in their URLs.

### 4. Check Dependency Health

Verify the health of your third-party libraries by confirming they have:

- ✓ A team of committers
- ✓ Well documented security policies
- ✓ Regular updates and releases

#### 5. Test for Known Vulnerabilities

Do not use Maven dependencies with known vulnerabilities. Use a tool like Snyk to:

- ✓ Test your app for known vulnerabilities.
- ✓ Automatically fix issues that exist.
- ✓ Continuously monitor for new vulnerabilities

#### 6. Test your Checksums

As part of validating the authenticity of your dependencies, test their checksums using the -C flag on Maven commands:

```
$ mvn -C install
// fail if checksums don't match
```
\$ mvn -c install // warn if checksums don't match

# 7. Don't use Properties for Passwords

Never store your secrets in your pom.xml properties.

# 8. Use Maven developers/roles

Use Maven roles to state who should be contacted for security issues.

```
<developers>
<developer>
  <id>grander</id>
  <name>Danny Grander</name>
  <email>security@your_org.com</email>
  <roles>
    <role>security</role>
  </roles>
<developer>
<developers>
```
# 9. Stay up-to-date

Try to stay on the latest releases of Maven. Check the download page for the latest version.

Avoid Maven 3.0.4 as it ignores certificates for HTTPS connections.

# 10. Check Security Bulletins

Monitor the security bulletins the Apache Maven team publish on the [Maven](https://maven.apache.org/security.html) site.

Authors :

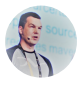

[@sjmaple](https://twitter.com/sjmaple) Java Champion and Developer Advocate at Snyk

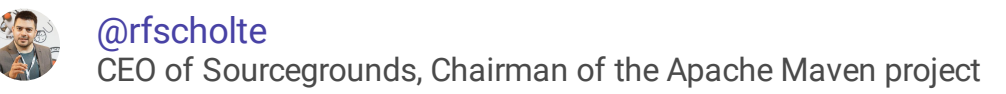

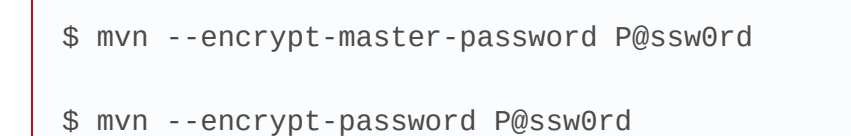

X

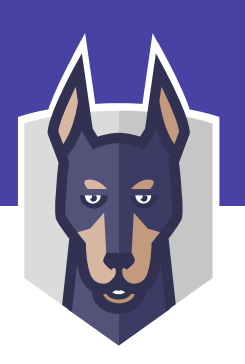

```
<properties>
 <my.property>P@ssw0rd</my.property>
</properties>
```
X